## **Creació de Recursos Educatius en Obert (REO): eXeLearning, una eina per a la gestió de materials**

Els Recursos Educatius en Obert (REO) poden millorar els processos d'ensenyament-aprenentatge i són un recurs interessant per a la docència. En **aquest** [ /sites/Saad/ca/.content/udlnoticia/udlnoticia-0004.xml ] article publicat al nostre blog hi ha més informació sobre els REO i les seves aplicacions.

**ExeLearning** [\[ https://exelearning.net/ca/caracteristiques/](https://exelearning.net/ca/caracteristiques/) [\]é](https://exelearning.net/ca/caracteristiques/)s una eina lliure, gratuïta i de codi obert que facilita la creació de REO als docents. Els recursos creats es poden exportar a HTML per crear una pàgina web navegable, també suporta estàndards educatius com SCORM.

L'eina és gratuïta i multiplataforma, fet que permet que qualsevol usuari pugui crear i modificar continguts independentment del seu entorn de treball. També és

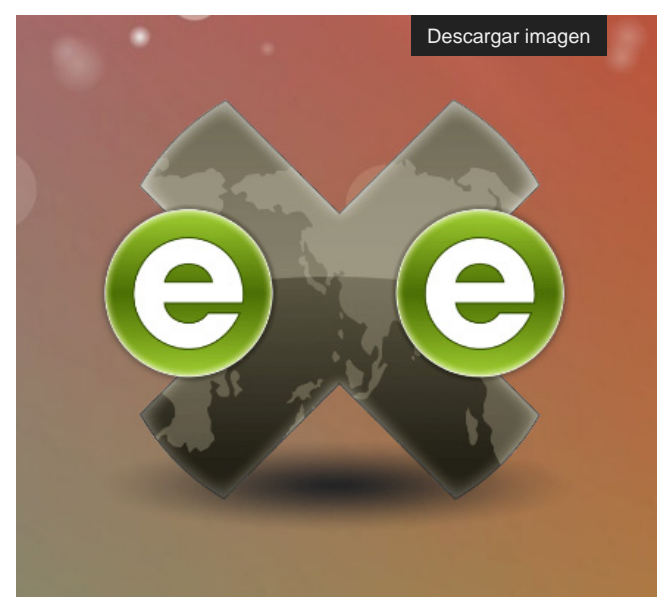

important comentar que està disponible en diferents idiomes entre els quals es troba el català.

Entre els punts destacats quan es crea un REO és tenir en compte la seva accessibilitat i reutilització. ExeLearning facilita la creació de materials accessibles i suporta estàndards de metadades com LOM i Dublin Core, que permeten indexar els continguts i publicar-los en repositoris de continguts digitals.

En aquest **enllaç** [\[ https://descargas.intef.es/cedec/exe\\_learning/Manuales/manual\\_exe27/index.html \]](https://descargas.intef.es/cedec/exe_learning/Manuales/manual_exe27/index.html)teniu un petit manual sobre l'eina.

També podeu consular aquest altre **[enllaç](https://descargas.intef.es/cedec/proyectoedia/guias/contenidos/guia_rea_exe/index.html)** [\[](https://descargas.intef.es/cedec/proyectoedia/guias/contenidos/guia_rea_exe/index.html) 

[https://descargas.intef.es/cedec/proyectoedia/guias/contenidos/guia\\_rea\\_exe/index.html \]](https://descargas.intef.es/cedec/proyectoedia/guias/contenidos/guia_rea_exe/index.html)on s'explica com crear un REO fent anar eXelearning.

Jordi Juárez - Unitat SAAD